## **TIB ACADEMY TRAINING IN BANGALORE**

# DELIVERING THE<br>BETTER TRAINING

Flexible, Afordable, Acessible service.

## **D** CALL US<br>491 9513332301

## **TIB ACADEMY'S SERVICE FEATURE**

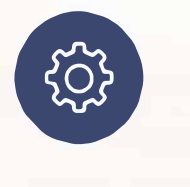

#### **Affordable Fees**

We provide quality training with lowest price. This opportunity is available only at TIB Academy.

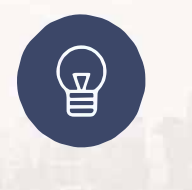

#### **Experienced Trainers**

Learn technology with a experienced professional who have expertise in their particular technology.

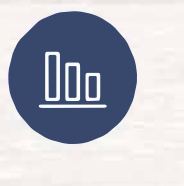

#### **Flexible Timings**

We believe that everyone should get the opportunity to learn their desired course. So we provide flexibility timings.

#### **Quick Contact**

Second Floor and Third Floor, 5/3 BEML<br>
O Love it Varathur Main Read Kundalaball Layout, Varathur Main Road, Kundalahalli Gate. Bengaluru, Karnataka 560066

www.traininginbangalore.com

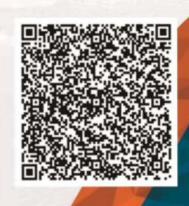

RAMAN BANCA

info@tibacademy.com  $\triangleright$ 

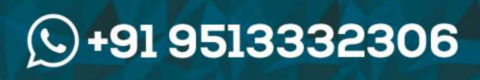

**LEARN IOS** 

 $\overline{MS}$ 

## **IOS Syllabus**

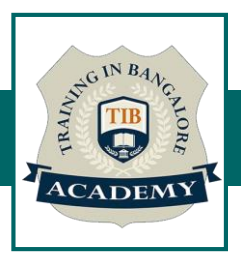

#### **INTRODUCTION TO DEVELOPMENT MAC OS, IDE – XCODE, INTERFACE BUILDER**

- ■Mac versions –Features
- ▪iOS versions -Features
- ▪Introduction to Xcode tool and Compilers

#### **INTRODUCTION TO OBJECTIVE-C**

- ■Creating Objective C classes and Methods
- ▪Creating Properties and methods
- ▪OOPS in Objective C
- ▪Inheritance ,Polymorphism,Dynamic Typing ,Dynamic Binding
- ▪Arrays,set,Dictionaries
- ▪Categories and protocols
- ▪Application Lifecycle
- ▪Xib,StoryBoard and Interface builder
- Creating and building simple applications
- **III State Preservation**
- ▪View application sandbox and CrashLogs of Application

#### **COCOA DESIGN PATTERNS**

- $\blacksquare$ What is MVC ?
- ▪Model ,View and Controller Classes
- ▪Delegate and Datasource
- ▪Singleton Pattern
- ▪Observer pattern
- ■Target-Action
- ▪Cocoa coding standards

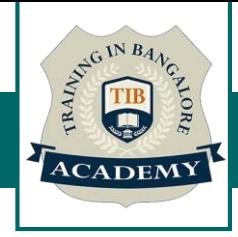

#### **MEMORY MANAGEMENT**

▪Introduction (alloc init,retain Release )

▪Auto release pool

#### **OBJECTIVE -C ARC**

- ▪Migrating your application to ARC
- **Basic Interaction with UI Controls**
- ▪Button,label,Text fields
- ▪switch,slider,progress bar
- ▪Alerts ∧ Action sheet
- **-Tableviews**
- ▪Scrollview, Web view,maps
- ▪SearchBar,popovers
- ▪Picker,Date picker,Imageview, Image picker controller
- **•Gestures, Mouse events**
- ▪Mail,Message,Phone call

## **ORIENTATION AND IPHONE SENSORS**

- **•The iPhone Accelerometer**
- ▪Detecting shakes
- **•Determining orientation**
- ■Responding to the accelerometer

## **WORKING WITH TABLE VIEW**

- **-UI Table View Controller**
- ▪Working with multiple TableViews
- **-UI Table View Cell**
- ▪TableView practices
- ▪Custom Cell creation.

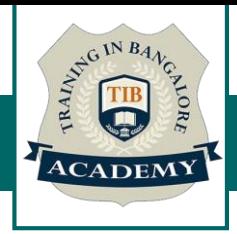

#### **MULTI VIEW APPLICATIONS**

- ▪view to view (Present model view controller )
- ▪Navigation controller
- ▪Tabbar controller
- ▪Pageview controller
- **-Split view controller**

## **CORE GRAPHICS AND QUARTZ CORE**

- **-UI Kit and view life Cycle**
- ▪Draw lines and transforms.
- ▪Alphe ,Opaque ,hidden
- ▪Create PDF fiels
- ▪Merge Images
- ▪SplashView and Basic animation
- **Adding Views with animation**

#### **MAPS SDK**

- ▪Introduction to MapKit Framework
- ■Showing a simple Map
- **Update User Location**
- ▪Background location updates of user .

#### **REST AND SOAP SERVICES , XML AND JSON PARSING**

- ▪Asynchronous and synchronous request
- ▪Soap service
- **Rest service**
- **Kml and JSON Parsing**
- ▪KeyValue coding and Nested JSON objects
- **Error handling**
- **-Lazy loading**

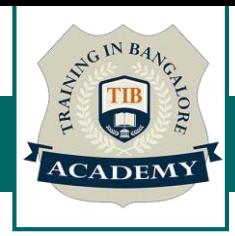

## **MULTITASKING IN IOS**

- ▪NSThread and management of multiple threads
- ▪Synchronous and Asynchronous
- **.Introduction to NSTimers**
- ▪GCD in iOS
- **.NS Operation and NS Operation Queue**

#### **DATA BASE PERSISTENCE**

- ▪User Defaults
- ▪Plist
- ▪sqlite
- ▪Core Data

## **MEDIA INTERACTION**

- ▪AVAudio player
- ▪MedaiPlayer
- **-MPMovie player**

#### **NOTIFICATIONS**

- ▪Local notifications
- **App level Notifications**
- ▪Push Notifications

#### **SOCIAL NETWORK INTEGRATION**

- ▪FaceBook
- ▪Twitter
- ▪Google +

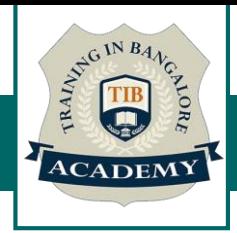

#### **TESTING AND DEPLOYMENT**

- **•Debugging application in device.**
- ▪iOS5,iOS6,iOS7 features and differences
- **App store Submission**

\*SYLLABUS CAN BE CUSTOMIZED BASED ON YOUR REQUIRMENT